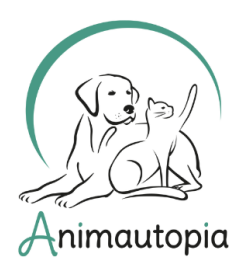

COMPORTEMENTALISTE SPÉCIALISTE DU CHAT ET DU CHIEN ◆ ÉDUCATEUR CANIN ◆ PRATICIEN EN MASSAGE CANIN ET FÉLIN ◆ CONSEILLER EN SOINS NATURELS POUR ANIMAUX ◆ NUTRITION ET ALIMENTATION CANINE & FÉLINE ◆ PET-SITTER & DOG-WALKER ◆ PREMIERS SECOURS ANIMALIERS ◆ MEDICAL TRAINING ◆ STAGES DE PERFECTIONNEMENT & MASTERCLASS...

# **FICHE D'INSCRIPTION / INFORMATION Gestion du surpoids et de la satiété chez le chat**

### **OBJECTIFS DE LA FORMATION**

À travers cette formation, vous découvrirez comment aider au mieux les chats en surpoids à retrouver un poids idéal, sans subir de privation stressante.

Cette formation abordera également diverses méthodes permettant d'apaiser les chats qui présentent un comportement obsessionnel envers la nourriture.

#### Attention :

Cette formation n'a pas pour but de permettre aux participants de se professionnaliser en tant que diététicien ou de proposer des consultations payantes en nutrition animale. L'objectif est d'offrir aux professionnels du comportement félin des outils complémentaires qu'ils pourront utiliser dans le cadre de leur pratique, et de proposer des pistes de solution aux particuliers qui rencontrent ce type de problématique.

#### **FORMATRICE**

Vanessa Gasser est à la fois conseillère en alimentation et comportementaliste spécialiste du chat de compagnie et du chat d'élevage.

### **MODE PÉDAGOGIQUE**

En visioconférence depuis un ordinateur, une tablette ou un téléphone portable.

### **OUTILS PÉDAGOGIQUES**

- Cours théoriques et supports numériques par ordinateur
- Tutorat synchrone, exercices pratiques, fiches de travail

### **ÉVALUATION** : QCM

### **PRÉREQUIS**

Il est recommandé d'avoir suivi la formation Nutrition et Alimentation Féline, néanmoins ce n'est pas une obligation.

Page 1

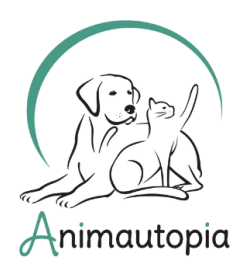

COMPORTEMENTALISTE SPÉCIALISTE DU CHAT ET DU CHIEN ◆ ÉDUCATEUR CANIN ◆ PRATICIEN EN MASSAGE CANIN ET FÉLIN ◆ CONSEILLER EN SOINS NATURELS POUR ANIMAUX ◆ NUTRITION ET ALIMENTATION CANINE & FÉLINE ◆ PET-SITTER & DOG-WALKER ◆ PREMIERS SECOURS ANIMALIERS ◆ MEDICAL TRAINING ◆ STAGES DE PERFECTIONNEMENT & MASTERCLASS...

**PUBLIC VISÉ** : tout public.

### **ACCESSIBILITÉ**

Certains handicaps peuvent être un frein au bon suivi de nos formations. N'hésitez pas à nous contacter directement pour que nous puissions discuter ensemble des différentes possibilités en fonction de votre situation.

### **DÉLAI D'ACCÈS**

La fiche d'inscription doit nous être envoyée complétée et signée minimum 7 jours avant de début de la formation, mais n'hésitez pas à nous contacter pour vous renseigner sur les places disponibles même après ce délai.

### **FINANCEMENT**

En fonction de votre situation, vous pouvez effectuer une demande de financement pour cette formation (hors CPF) :

- auprès de votre entreprise si vous êtes salarié

- auprès de Pôle Emploi si vous êtes demandeur d'emploi

- auprès d'un organisme public agréé par l'État à déterminer en lien avec votre statut et votre secteur d'activité : FAFCEA, FIF-PL, AGEFICE, AGEFIPH, etc.

Si vous prévoyez de demander un financement extérieur, anticipez vos démarches et pensez à prendre en compte les délais de retour des différents organismes qui peuvent prendre parfois jusqu'à plusieurs semaines.

**DATES** : samedi 5 octobre 2024 OU samedi 7 décembre 2024

**DURÉE** : 1 jour (7h)

**HORAIRES** : de 9h30 à 12h30 puis de 13h30 à 17h30

### **PROGRAMME**

À suivre en page 5 du présent document.

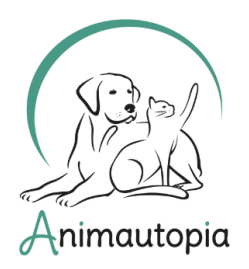

COMPORTEMENTALISTE SPÉCIALISTE DU CHAT ET DU CHIEN ◆ ÉDUCATEUR CANIN ◆ PRATICIEN EN MASSAGE CANIN ET FÉLIN ◆ CONSEILLER EN SOINS NATURELS POUR ANIMAUX ◆ NUTRITION ET ALIMENTATION CANINE & FÉLINE ◆ PET-SITTER & DOG-WALKER ◆ PREMIERS SECOURS ANIMALIERS ◆ MEDICAL TRAINING ◆ STAGES DE PERFECTIONNEMENT & MASTERCLASS...

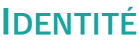

Nom :

Prénom :

Date de naissance :

Adresse postale :

Téléphone :

Email :

Site internet :

Votre profession / votre projet :

Comment avez-vous connu Animautopia ?

#### **CHOIX DE LA FORMATION :**

- Samedi 5 octobre 2024
- Samedi 7 décembre 2024

### **TARIFS**

- $\Box$  120  $\epsilon$
- $\Pi$  +10% en cas de financement extérieur soit 132 €
- -10% pour les anciens stagiaires du cursus Comportementaliste soit 108 €

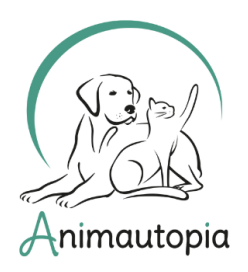

COMPORTEMENTALISTE SPÉCIALISTE DU CHAT ET DU CHIEN ◆ ÉDUCATEUR CANIN ◆ PRATICIEN EN MASSAGE CANIN ET FÉLIN ◆ CONSEILLER EN SOINS NATURELS POUR ANIMAUX ◆ NUTRITION ET ALIMENTATION CANINE & FÉLINE ◆ PET-SITTER & DOG-WALKER ◆ PREMIERS SECOURS ANIMALIERS ◆ MEDICAL TRAINING ◆ STAGES DE PERFECTIONNEMENT & MASTERCLASS...

### **MODE DE FINANCEMENT**

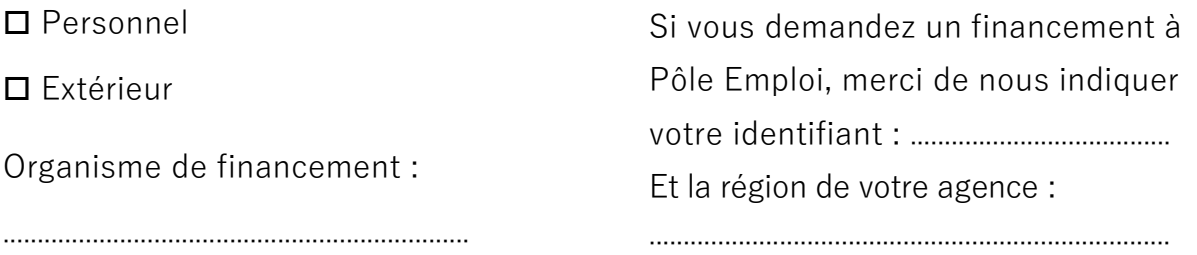

### **RÈGLEMENT VIA VIREMENT BANCAIRE :**

(IBAN) FR76 4061 8803 2100 0401 8243 058 - (BIC) BOUS FRPP XXX **Référence à indiquer** : Nom+Prénom – GPS

Attention : Merci de ne pas effectuer le virement avant de recevoir une confirmation de disponibilité pour cette session.

**Cette fiche d'inscription est à nous renvoyer dûment complétée par email** 

### **à l'adresse suivante : [info@animautopia-formation.com](mailto:info@animautopia-formation.com)**

Vous trouverez si besoin en fin de document un guide pour remplir

ce document directement sur pdf via Acrobat Reader (gratuit).

Signature précédée de « lu et approuvé »

Nous nous réservons le droit de reporter la session si le nombre de personnes minimal requis n'est pas atteint.

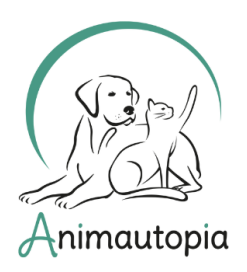

COMPORTEMENTALISTE SPÉCIALISTE DU CHAT ET DU CHIEN ◆ ÉDUCATEUR CANIN ◆ PRATICIEN EN MASSAGE CANIN ET FÉLIN ◆ CONSEILLER EN SOINS NATURELS POUR ANIMAUX ◆ NUTRITION ET ALIMENTATION CANINE & FÉLINE ◆ PET-SITTER & DOG-WALKER ◆ PREMIERS SECOURS ANIMALIERS ◆ MEDICAL TRAINING ◆ STAGES DE PERFECTIONNEMENT & MASTERCLASS...

# **PROGRAMME**

- 1. Définitions
- 2. Causes & conséquences
- 3. Prévention
- 4. Notions utiles de nutrition
- 5. Calcul du besoin énergétique
- 6. Calcul de la ration quotidienne
- 7. Adaptation alimentaire
- 8. Suggestion d'aliments humides
- 9. Recommandations complémentaires

Mise en garde : Les conseils donnés n'ont absolument pas pour but de se soustraire à l'avis ou la prescription du vétérinaire qui est seul compétent pour diagnostiquer et traiter les pathologies.

> Le contenu de nos formations n'est pas contractuel, il est susceptible de changements à des fins de mise à jour et d'amélioration.

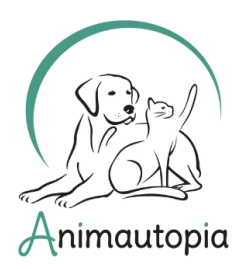

COMPORTEMENTALISTE SPÉCIALISTE DU CHAT ET DU CHIEN ◆ ÉDUCATEUR CANIN ◆ PRATICIEN EN MASSAGE CANIN ET FÉLIN ◆ CONSEILLER EN SOINS NATURELS POUR ANIMAUX ◆ NUTRITION ET ALIMENTATION CANINE & FÉLINE ◆ PET-SITTER & DOG-WALKER ◆ PREMIERS SECOURS ANIMALIERS ◆ MEDICAL TRAINING ◆ STAGES DE PERFECTIONNEMENT & MASTERCLASS...

# **MODE D'EMPLOI**

**Compléter un pdf**

### **CHAMPS TEXTE**

Pour compléter un champ texte dans nos formulaires :

1. Ouvrir le pdf dans Acrobat Reader (gratuit).

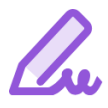

2. Cliquer sur l'onglet « Remplir et Signer » dans le menu d'icônes à droite de votre document.

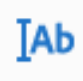

3. Un menu « Remplir et Signer » va s'ouvrir juste en-dessous de votre menu habituel en haut de la page. Cliquer sur l'icône avec les lettres.

4. Placer le champ texte où vous le souhaitez et écrivez. Vous pourrez ensuite déplacer le champ à votre guise pour le replacer si nécessaire, ou le supprimer en cliquant sur l'icône « corbeille ».

### **CASES À COCHER**

Pour cocher les cases dans nos formulaires :

1. Ouvrir le pdf dans Acrobat Reader (gratuit).

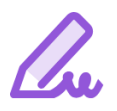

2. Cliquer sur l'onglet « Remplir et Signer » dans le menu d'icônes à droite de votre document.

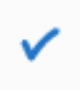

3. Un menu « Remplir et Signer » va s'ouvrir juste en-dessous de votre menu habituel en haut de la page. Cliquer sur l'icône « validé ».

4. Placer l'icône dans la case que vous souhaitez remplir et cliquez. En cas d'erreur, vous pourrez supprimer le signe « validé » si vous le souhaitez en cliquant dessus, puis en cliquant sur l'icône « corbeille ».

Page 6